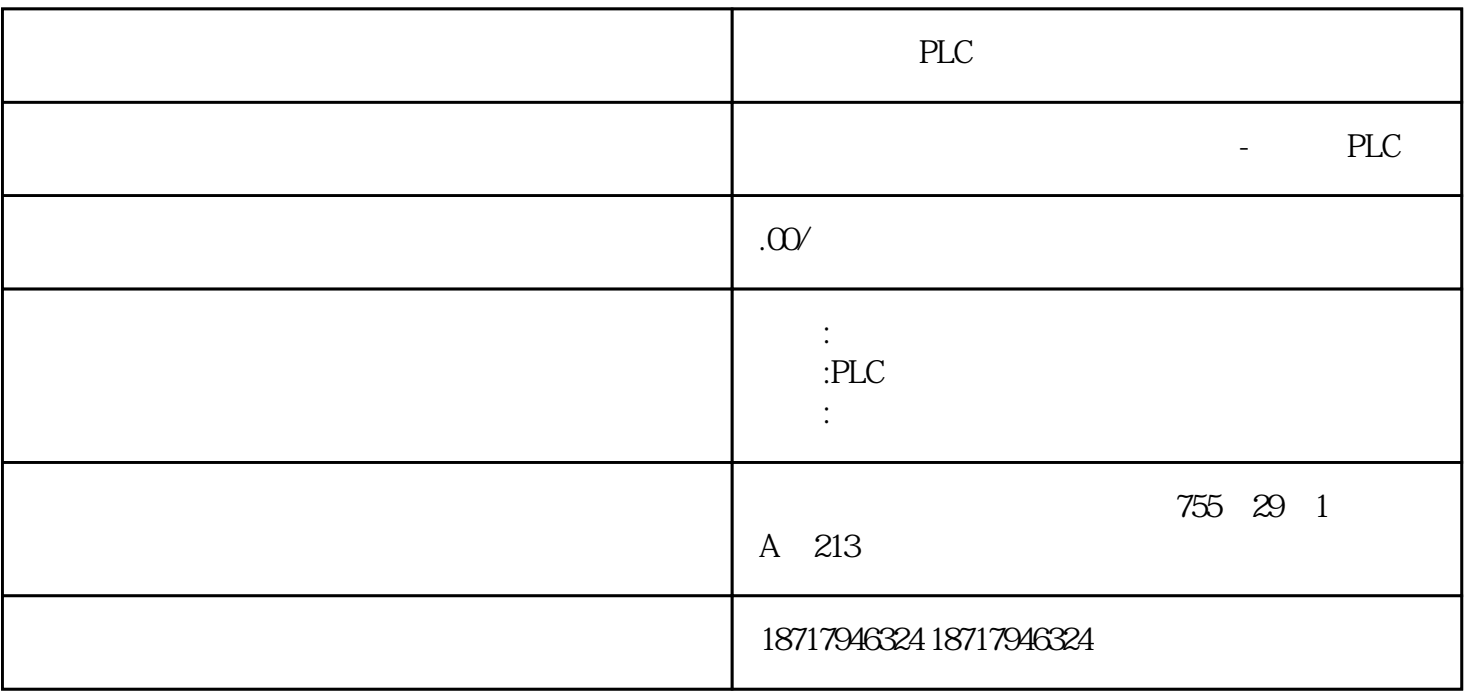

PLC

**SIEMENS** 

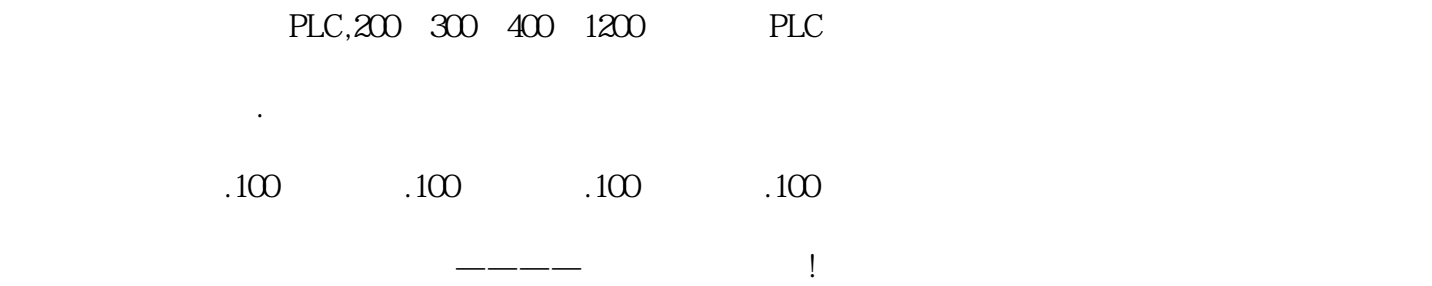

PCI104 Records Records Records Records Records Records Records Records Records Records Records Records Records Records Records Records Records Records Records Records Records Records Records Records Records Records Records PROFIBUS(传输速率高达 12 Mbit/s)功能与 CP 5613 A2 兼容通讯服务:1.PROFIBUS DP 1 2 DP IEC 61158/61784 2. STEP 5 STEP7 /OP 3. S7-5613 S7 4. / FDL 5.PROFIBUS FMS IEC 61158/61784 FMS-5613  $\theta$ . CPU 负载的事件和筛选机制8.多达三个通讯处理器可多协议操作和并行操作9.相应的 OPC 10. Linux

" WINOOWs" PCI 5V/3.3 V
VINCOVIS<br>
V
PC
SIMATIC *PC*PROFIBUS 12 Mbit/s CP 5613 A2 PCI SIMATIC PG/PC PROFIBUS CP 5613 A2 PC PC  $CP$  5613 A2 DP DP PROFIBUS DP 1 FMS-5613 CP 5613 A2/5614 A2 CP 5613 A2 PROFIBUS DP  $DP-$ RAM CP CP 5613A2 PROFIBUS RAM DP DP-base DP5613 CP 5613 A2 1 DP IEC 61158/EN  $50170$  \* DP  $DP$  ET 200S)交换信息。 DP编程接口(DP Lib,DLL)为PC编程器提供传输数据的功能调用。 DP SYNC FREEZE Class 1 DP " " " DS\_READ DS\_WRITE ALARM\_ACK  $DP$  DP-base  $DP$ -base  $DP$  $-5613$   $\qquad \qquad$  FDL  $\qquad \qquad$  CP 5613 A2 DP- ${\rm base}$ GRA70 SIMOREG DC MASTER  $15A$ 至2200A。紧凑型整流器可以并联使用,提供高至12000A 的电流,励磁电路可以提供85A 的电流(此电流取决于电枢额定电流)。3.2 设 计6RA70 SIMOREG DC MASTER 系流器以其 SIMOREG DC MASTER PMU, 5 7 LED PMU RS232 RS485 USS  $X300$ OP1S 2018 Separate Department and  $\overline{Q}$  $5$ 50 OP1S X300 SIMOREG OP1S 可以作为一个经济的测量仪器安装在控柜,用来显示一定数量的物理测量值。OP1S  $4 \times 16$  LCD  $OP1S$ 可以存储参数组。通过基本单元上的串行接口,应用适当的软件,标准的PC 机也可以对整流器进行参数设置。这个PC 接口可用在启动、停机维护和运行诊断过程中  $\text{B6C}$  (B6)A(B6)C  $\tilde{z}$  $B2Hz$  (45~65Hz )  $23$ Hz $\sim$ 110Hz

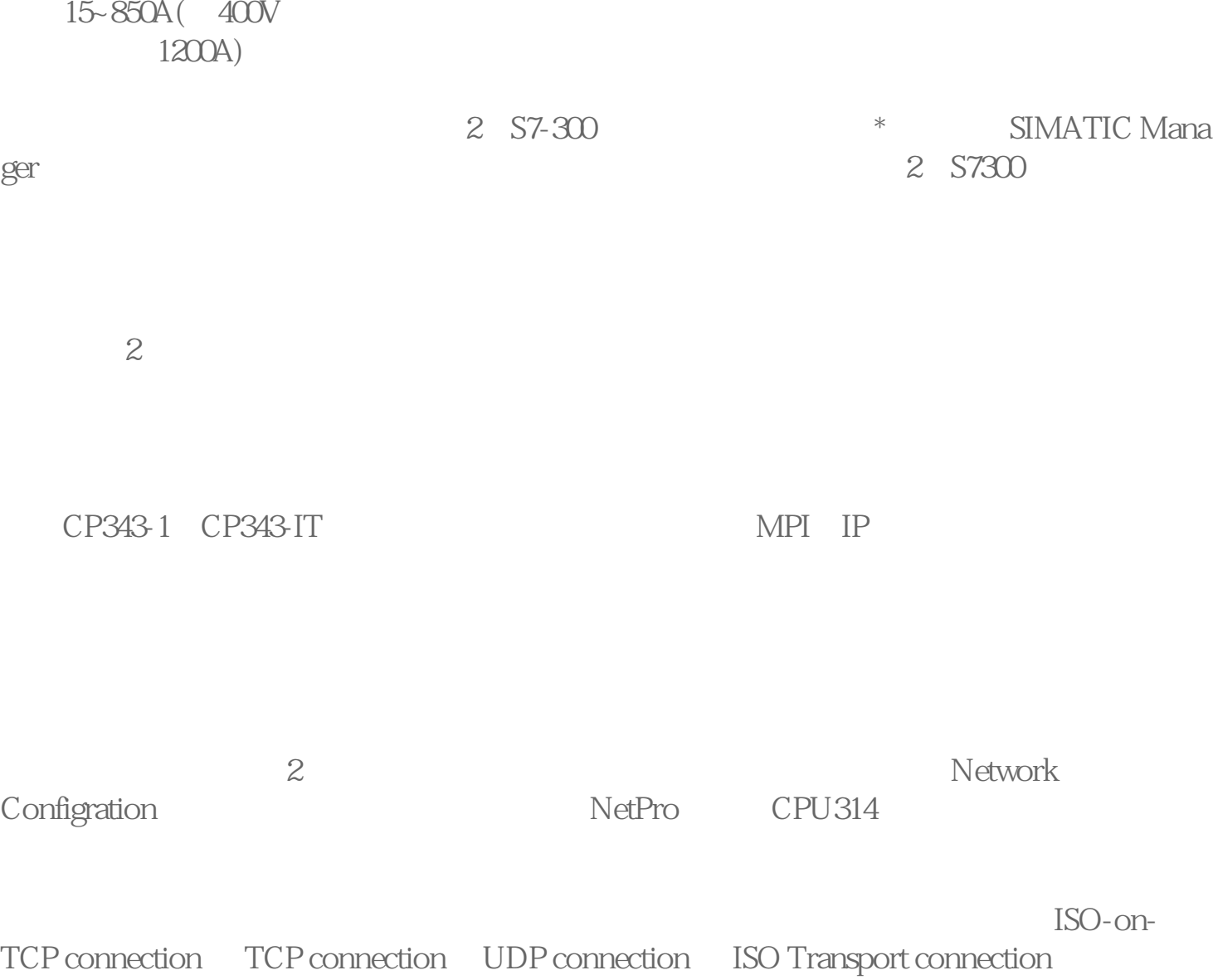